- 13 ISBN 9787040178111
- 10 ISBN 7040178117

出版时间:2006-7

页数:216

版权说明:本站所提供下载的PDF图书仅提供预览和简介以及在线试读,请支持正版图书。

## www.tushu000.com

## $N$ indows  $N$ indows  $\alpha$

## 2000+Office2000+WPS 2003<br>
Windows2000 XP Word 2000

Windows2000 XP<br>MPS 2003 Excel 2000 Mindows2000 XP

PowerPoint2000

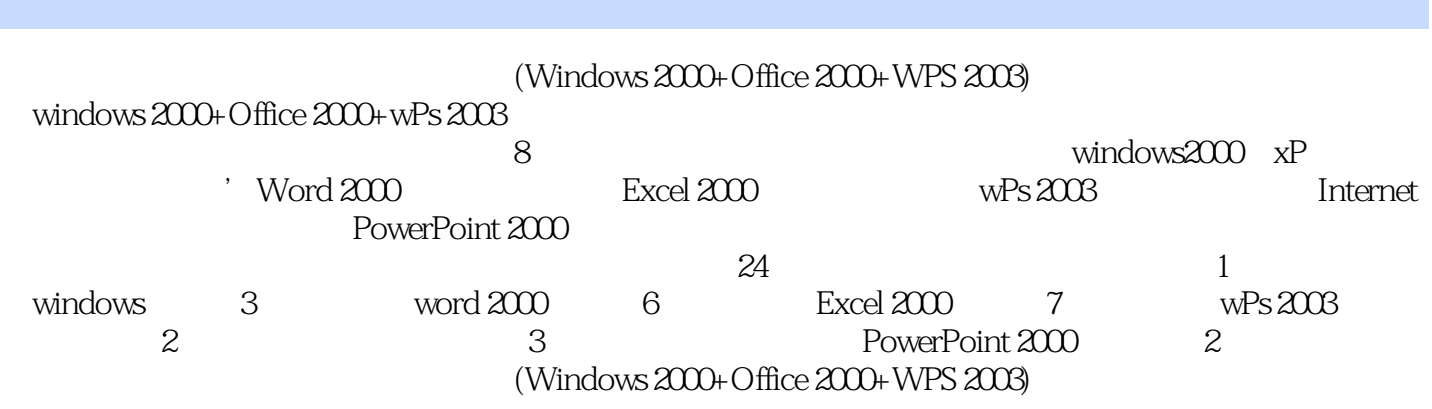

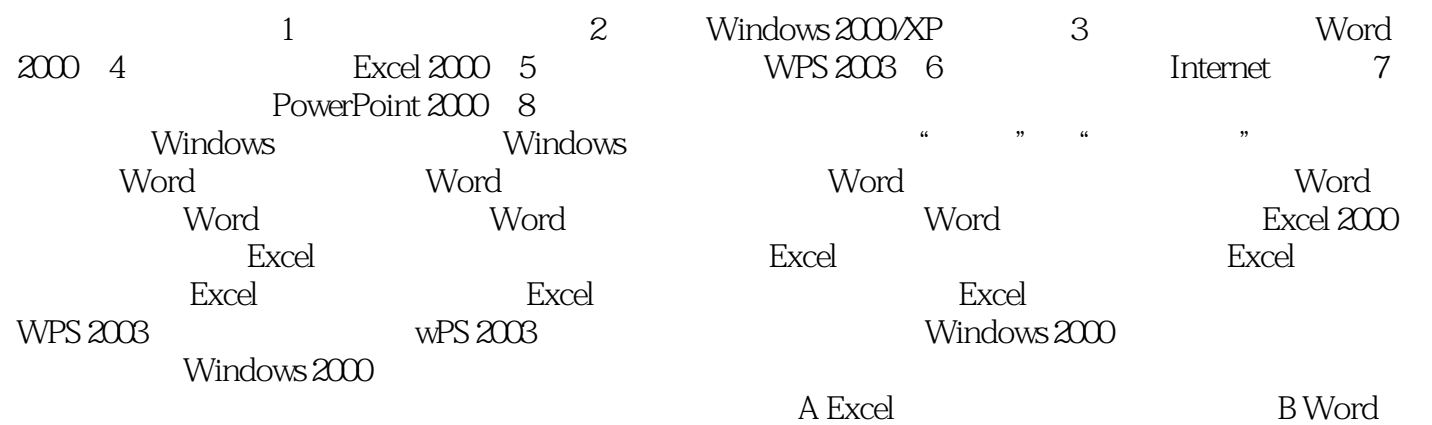

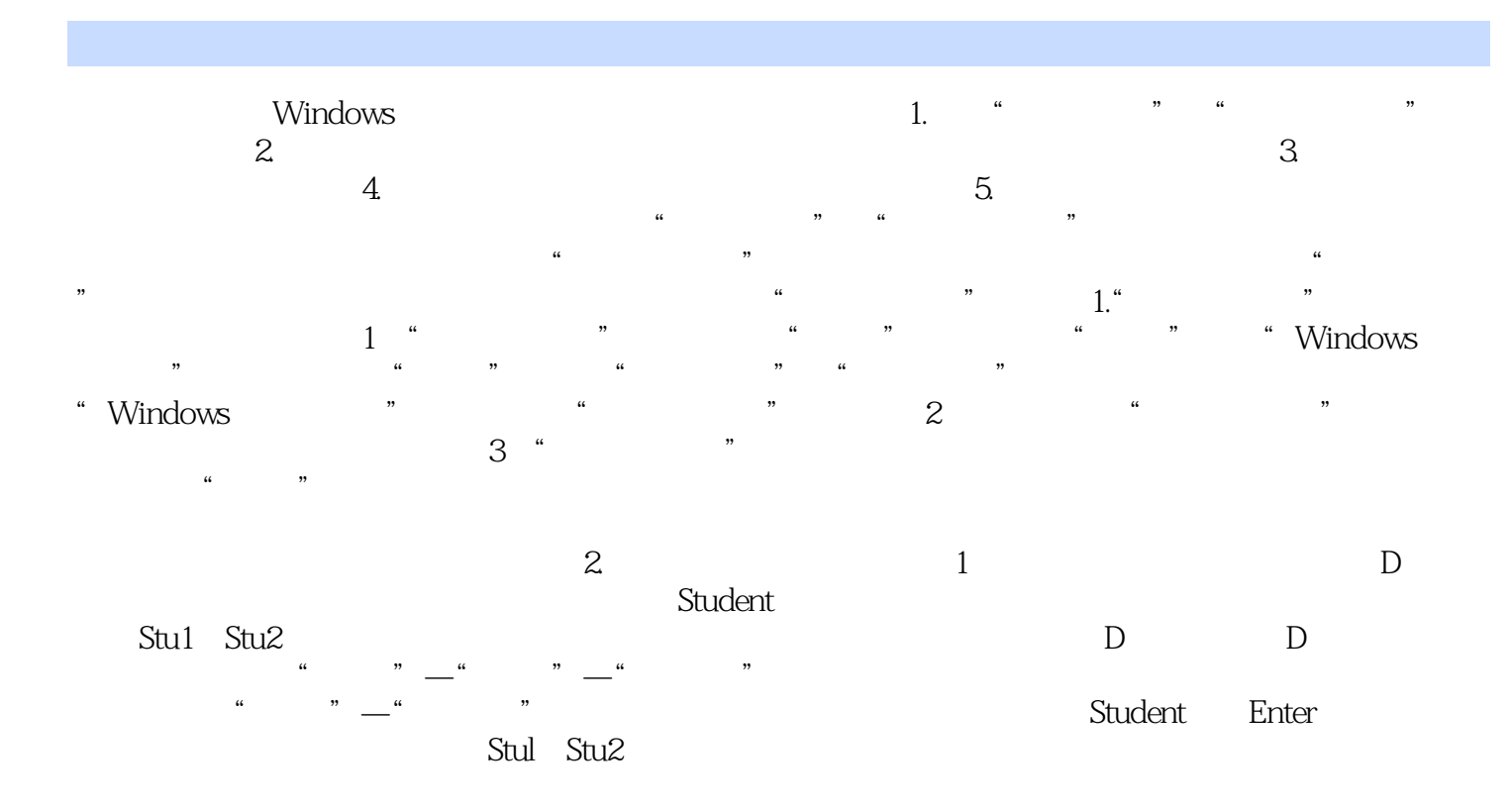

 $(Windows 2000+Office 2000+WPS 2003)$ 

本站所提供下载的PDF图书仅提供预览和简介,请支持正版图书。

:www.tushu000.com